## **XSLT Ingest Example: Appendix E**

## **Appendix E**

[Start](https://wiki.lyrasis.org/display/VIVO/A+Generalizable%2C+XSLT+Based+RDF+Ingest+Example) [Previous](https://wiki.lyrasis.org/display/VIVO/XSLT+Ingest+Example%3A+Appendix+D) [Next](https://wiki.lyrasis.org/display/VIVO/XSLT+Ingest+Example%3A+Appendix+F)

In this section we consider the process used to create **Per0.xml** from the **foaf:Person** triples in VIVO. We begin with the **Sparql** query shown in the next figure. Note that the **aka** attribute has no role in the example.

- [F25H0] This is the section where prefixes are declared.
- [F25H1] In the **construct** clause the potential triple set is specified.
- [F25H2] This section of the where clause declares the mandatory triples: **personURI** must be a foaf:Person and
	- have both a first and last name
- [F25H3] The optional triples are listed here: netid, middle name, label and any **aka:nameParts** triples. These express the list of aliases for the **p ersonURI.**

```
<http://www.w3.org/1999/02/22-rdf-syntax-ns#>
PREFIX rdf:
                                                                    n
PREFIX rdfs: <http://www.w3.org/2000/01/rdf-schema#>
PREFIX hr: <http://vivo.cornell.edu/ns/hr/0.9/hr.owl#>
PREFIX foaf: <http://xmlns.com/foaf/0.1/>
PREFIX vivo: < http://vivoweb.org/ontology/core#>
PREFIX vivoc: < http://vivo.library.cornell.edu/ns/0.1#>
PREFIX aka: <http://vivoweb.org/ontology/aka#>
construct {
       ?personURI rdfs:label ?personLabel .
                                                                    \mathbf{1}?personURI hr:netId ?netId .
       ?personURI foaf:firstName ?firstName .
       ?personURI vivo:middleName ?middleName .
       ?personURI foaf:lastName ?lastName .
       ?personURI aka:nameParts ?akaParts .
} where <math>{ }\overline{2}?personURI a foaf:Person.
       ?personURI foaf:lastName ?lastName .
       ?personURI foaf:firstName ?firstName
       OPTIONAL {
                                                                    3
               ?personURI hr:netId ?netId .
       <sup>1</sup>
        OPTIONAL {
               ?personURI vivo:middleName ?middleName
       ı
       OPTIONAL {
               ?personURI rdfs:label ?personLabel .
       \mathbf{R}OPTIONAL {
               ?personURI aka:nameParts ?akaParts .
       \mathbf{R}
```
## The Sparql Query for Per0.xml - Figure 25

This query is invoked with a selection of RDF/XML as the result set format. This XML is transformed into the form used in **Per0.xml** by the transform shown in the next two figures.

- [F26H0] Set up to collect a node list of person information in the **allpeeps** variable.
- [F26H1] Extract the URI from the **rdfsyn:about** attribute and

[F26H1a] Create a person element from the **foaf** , **core** and **rdfs** elements and set the **aka** attribute to ' **N** ' indicating that this data is not from **aka:nameParts** triples;

[F26H1b] For each aka:nameParts triple with this URI as a subject create a person element with the **aka** attribute set to ' **Y** '.

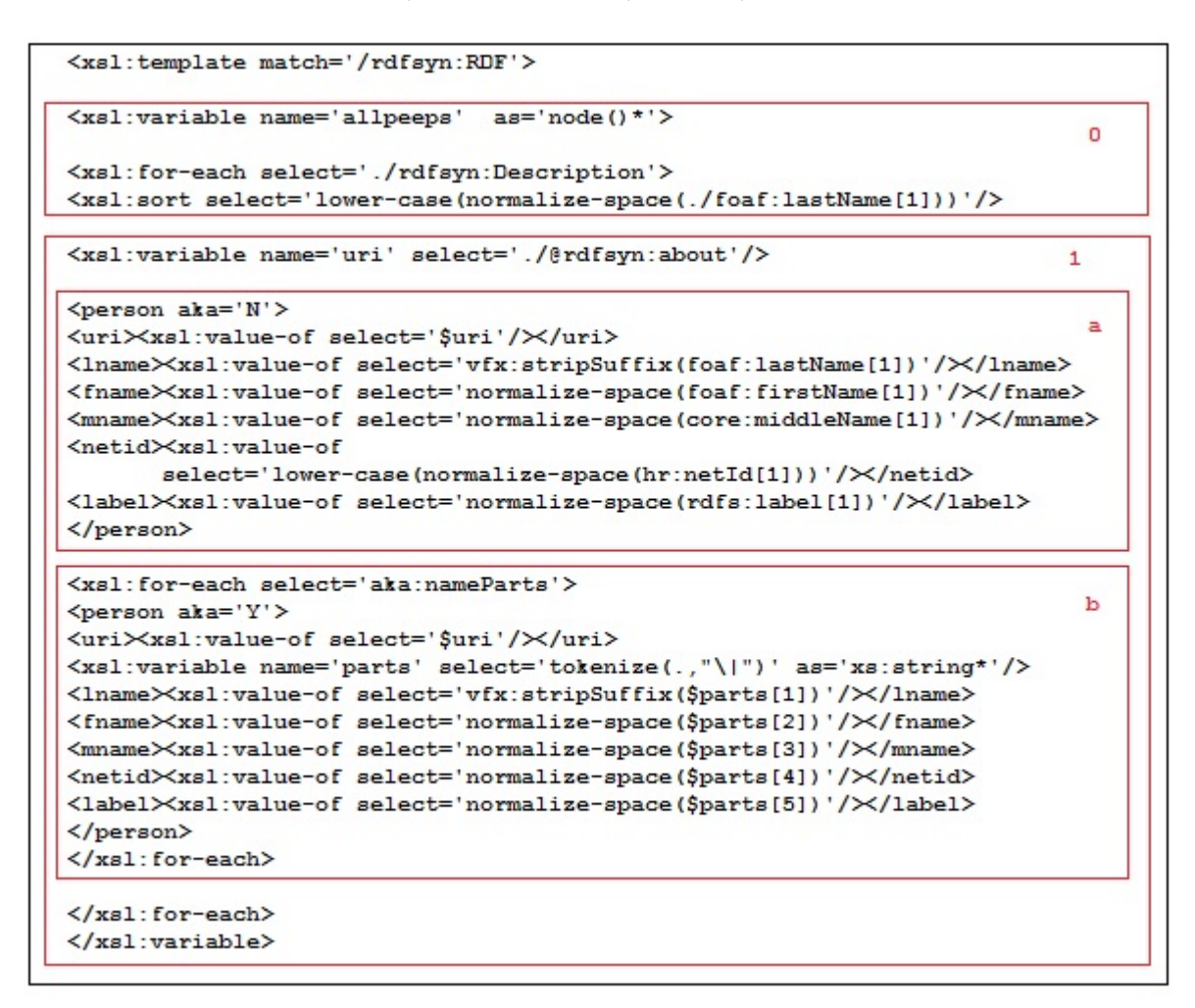

## Per0 XSLT Part 1 Figure 26

The next figure shows the portion of the transform that outputs the XML **Per0.xml** and the **vfx:stripSuffix** function used to remove such data from the last name of each person.

- [F27H0] This outputs the person elements that have last and first names.
- [F27H1] This function removes common suffixes from the end of a string. These often cause mismatches because they are employed inconsistently.

```
<ExtantPersons>
                                                                      O
<xsl:for-each-group select='$allpeeps' group-by='uri'>
<xsl:for-each select='current-group()'>
<xsl:if test='string(lname) != "." and string(lname) != ""
                and string (fname) != ""'>
<xs1:copy-of select='.'/>
\langle xal:if \rangle</xsl:for-each>
</xsl:for-each-group>
</ExtantPersons><xs1:text>
\langle xs1:text\rangle<xs1: function name='vfx:stripSuffix'>
                                                                      \mathbf{1}\langlexsl:param name='ln'/>
<xsl:variable name='res'
        select='replace($ln,
                     "\s*(Jr|Jr.|Sr|Sr.|III|II|IV)\s*$","")'/>
\leqxsl:value-of
        \mathtt{select='normalize-space}\left(\mathtt{replace}\left(\mathbf{\$res}\right.\right)"\s*,\s*$",
                                               "")
                                    1'/</xsl:function>
```
Per0 XSLT Part 2 Figure 27

[Start](https://wiki.lyrasis.org/display/VIVO/A+Generalizable%2C+XSLT+Based+RDF+Ingest+Example) [Previous](https://wiki.lyrasis.org/display/VIVO/XSLT+Ingest+Example%3A+Appendix+D) [Next](https://wiki.lyrasis.org/display/VIVO/XSLT+Ingest+Example%3A+Appendix+F)